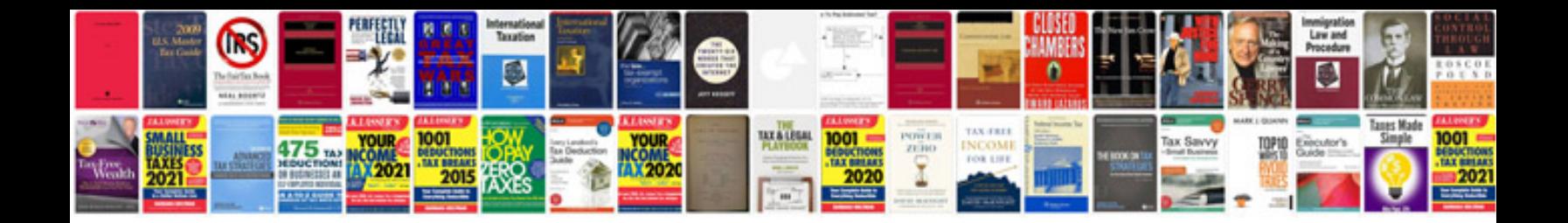

**Kyocera taskalfa 180 service manual**

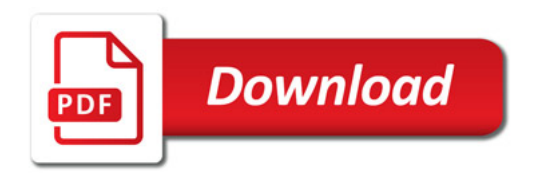

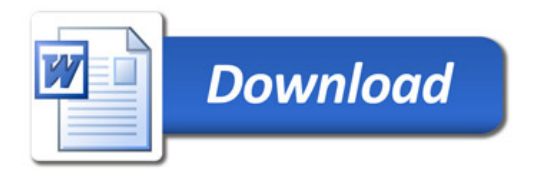